CS 428: Fall 2009Introduction toComputer Graphics

Viewport + clipping

9/28/2009 <sup>1</sup>

#### Perspective transformation

Geometric intuition

- **Shear other axes along w-axis**
- For single vanishing point in 2D: shearing the x-axis a w.r.t. w-axis

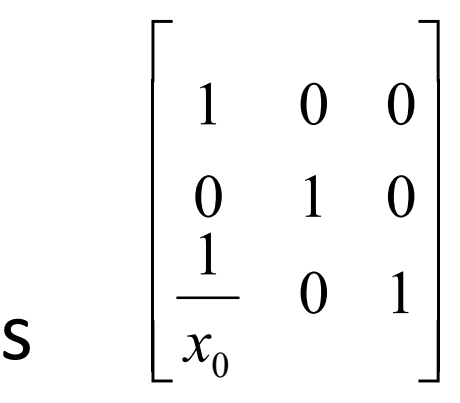

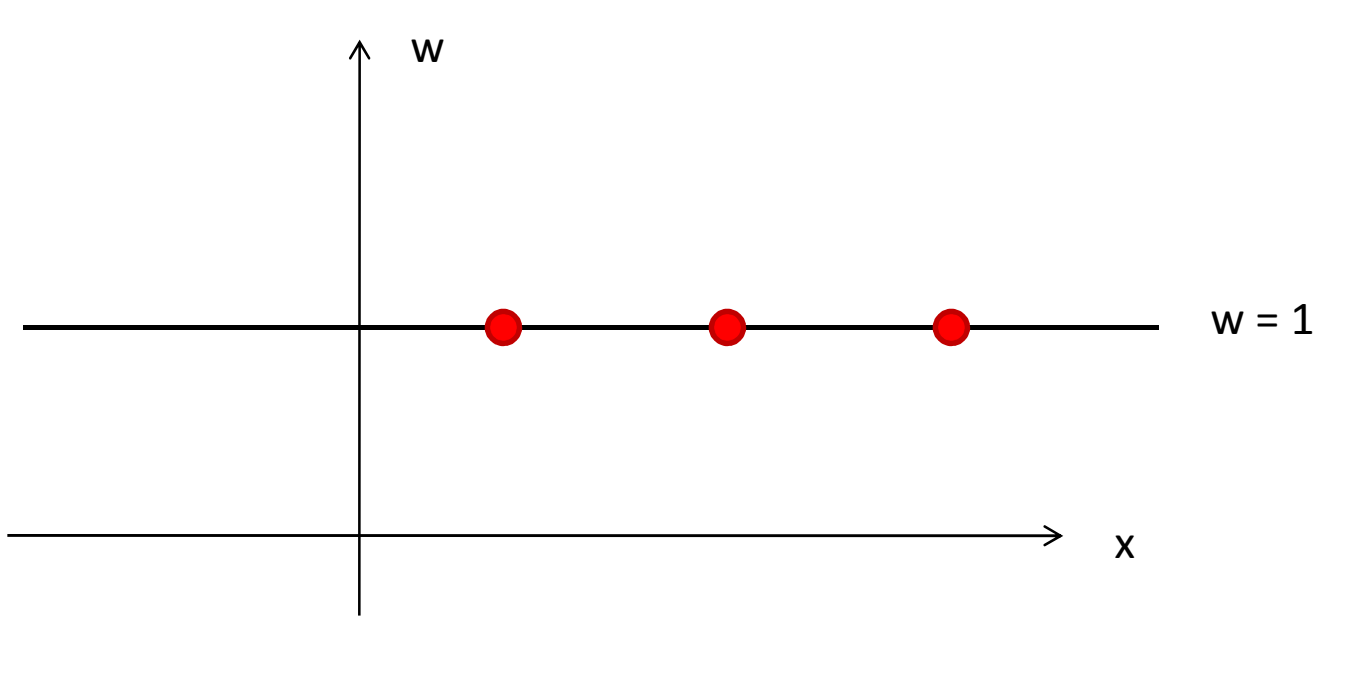

#### Perspective transformation

Geometric intuition

- **Shear other axes along w-axis**
- For single vanishing point in 2D: shearing the x-axis a w.r.t. w-axis

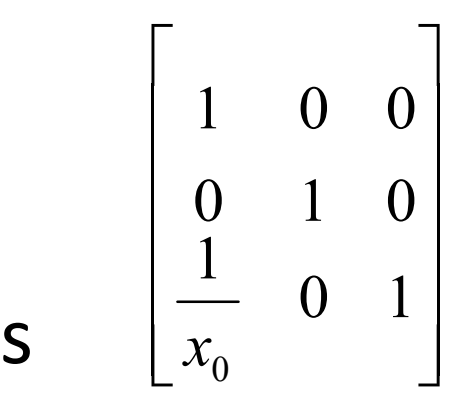

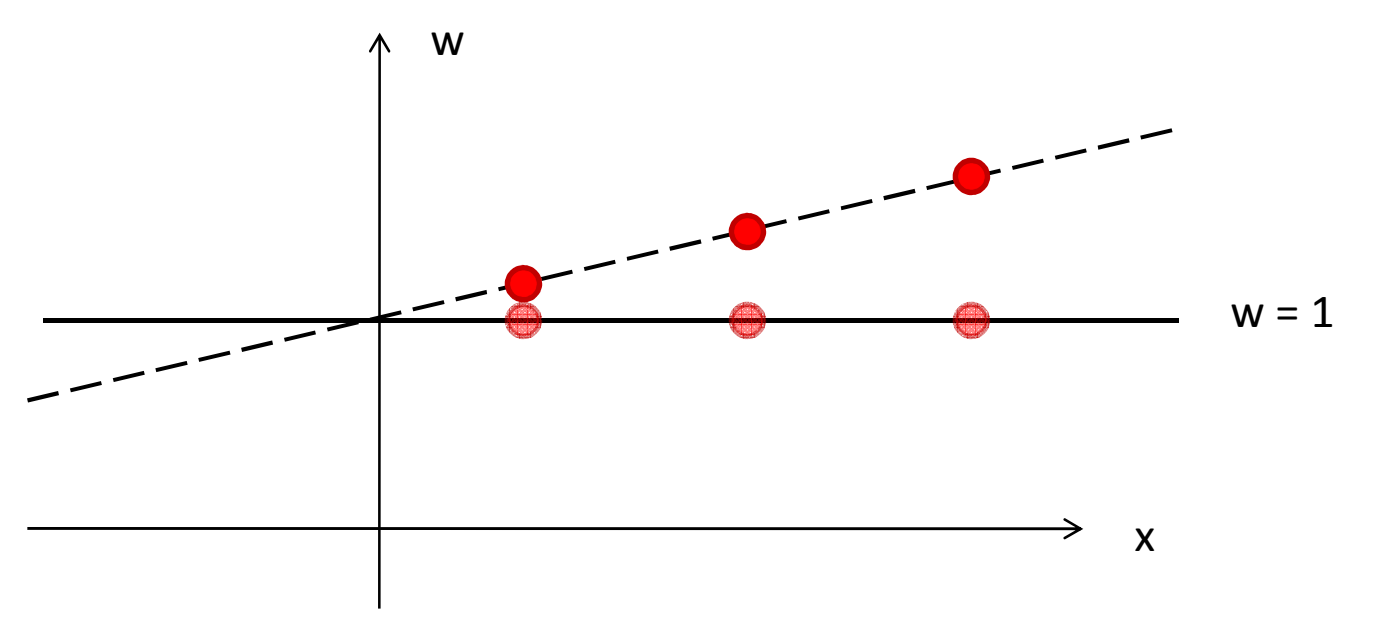

### Perspective transformation

Geometric intuition

 $\overline{\phantom{a}}$ 

1

0*x*

0

1

 $\sqrt{2}$ 

01

1

 $\rm 0$ 

 $\overline{\phantom{a}}$ 

0

 $\rm 0$ 

 $\Box$ 

- **Shear other axes along w-axis**
- For single vanishing point in 2D: shearing the x-axis a w.r.t. w-axis $S \left[ x_0 \right]$

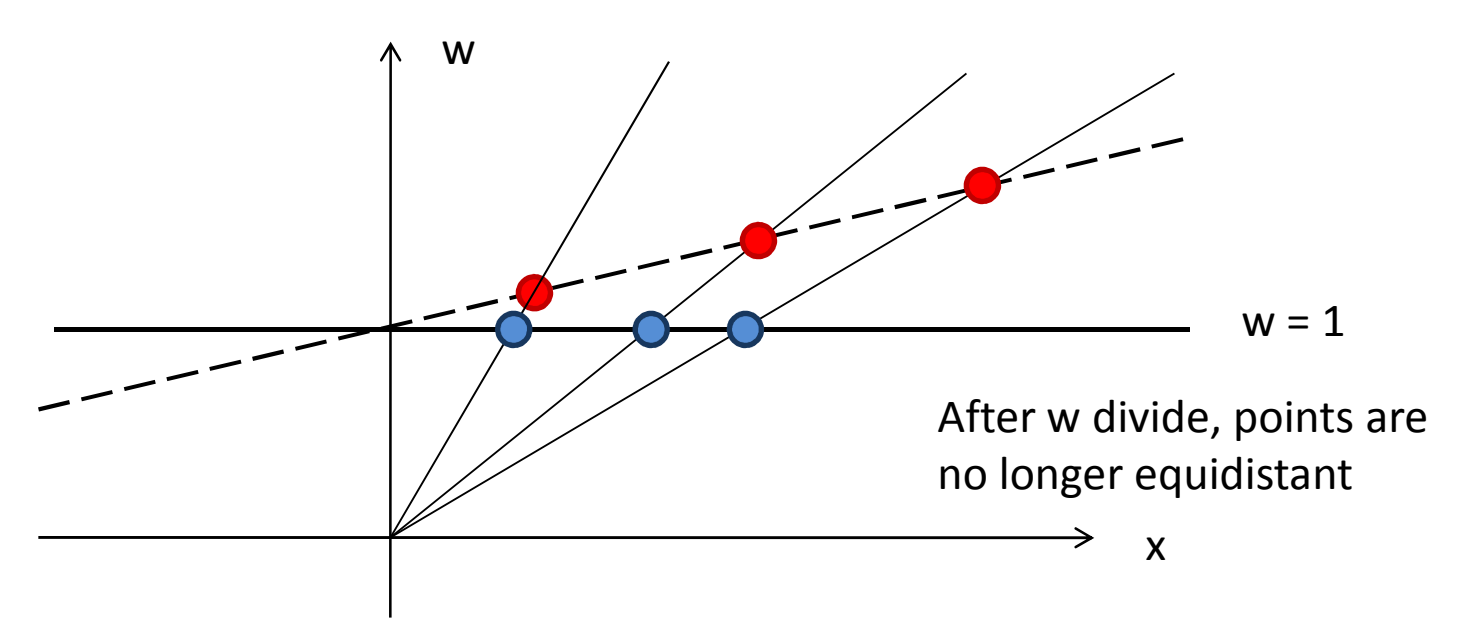

#### Viewport transformation

- **Normalized device coordinates** (floating point) to **viewport coordinates** (integers, pixels)
- Map one rectangle to the other
- Conceptually includes *left*, *right*, *top*, *bottom*from glFrustum/glOrtho transformation
	- Although this does happen before viewport transformation

## In OpenGL code

using **gluProjection**

```
projection(int x, int y, int w, int h) {
  float aspect = (float) w / (float) h;glViewport(0, 0, w, h);
glMatrixMode(GL_PROJECTION);glLoadIdentity();
gluProjection(40.0, aspect, 1.0, 10.0);glMatrixMode(GL_MODELVIEW);}
```
- y-axis opening angle (40 degrees) **constant**
- $\textcolor{red}{\bullet}$  Projection matrix is aspect ratio sensitive

### In OpenGL code

using **glFrustum**

```
projection(int x, int y, int w, int h) {
  float aspect = (float) w / (float) h;float s2w = 1.0f/800.0f;glViewport(0, 0, w, h);
glMatrixMode(GL_PROJECTION);glLoadIdentity();
glFrustum(-w/2*s2w, w/2*s2w, -h/2*s2w, h/2*s2w, 1.0, 10.0);
glMatrixMode(GL_MODELVIEW);
```
**}**

Window size **defines** viewport in this case

## Clipping

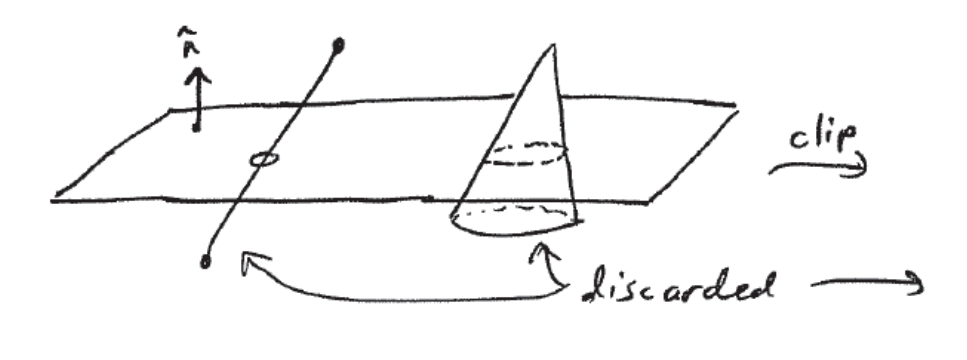

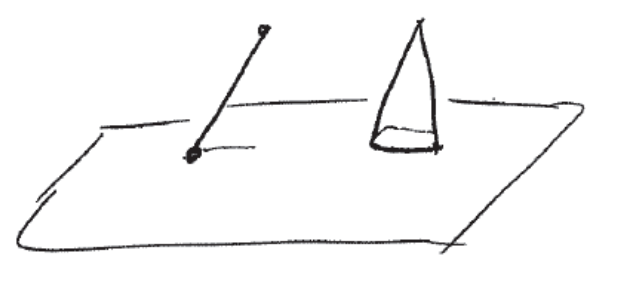

clipped 30 geometry

- All 6 faces of the view volume are clip planes
- Why?
	- **Sides: not visible geometry**
	- **Front: too close or behind camera**
	- Back: distant objects are small dots

**Depth buffer precision!**

# Clipping

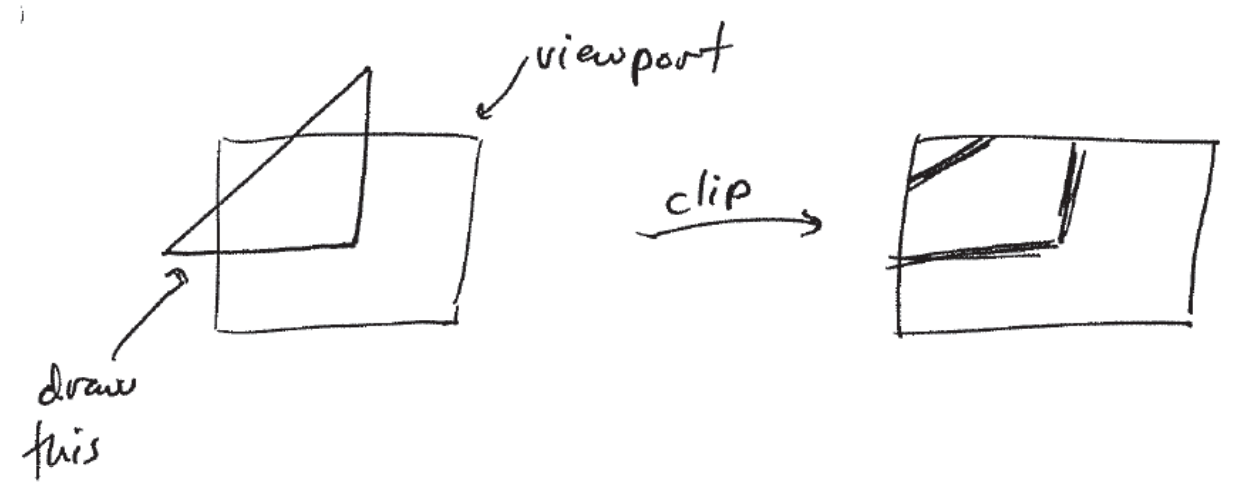

- To a rectangle
- Why?
	- More efficient
	- **Outside of frame buffer memory**

### Cohen-Sutherland line clipping

Fourth

- 4-bit "outcode"
- $\bullet$  OC<sub>1</sub> Trivial accept $_1 = OC$ 2 $_{2} = 0$
- $\bullet$  OC<sub>1</sub> Trivial reject $_1$  & OC 2 $2 \neq 0$ (entirely in half-plane)
- $1000$  $1001$  $1010$  $P_o$  $\mathbf{p}$  $0000$  $0001$  $0010$ Se con L  $0001$  $0100$  $010$
- **Else: divide and conquer** 
	- Cut line along plane
	- М Iterate /w segments

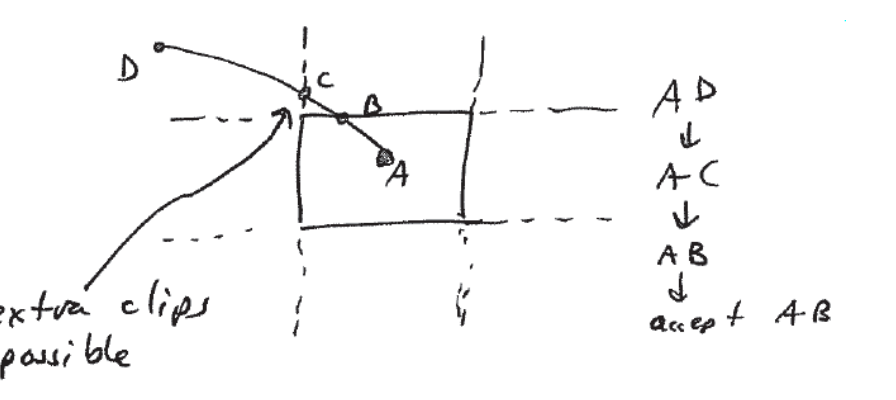

third

## Extra clipping planes

- 6 more planes in OpenGL
- Point normal form [A, B, C, D]
- Transformed like any other geometry

glClipPlane(GL\_CLIP PLANEO, eqn)  
\nglEnable(GL\_CLIP PLANEO)  
\n...  
\nglDisable(GL\_CLIP PLANEO)  
\n...  
\n
$$
n = \begin{bmatrix} A \\ \frac{1}{2} \end{bmatrix} and P = P \cdot n, H \infty
$$
  
\n $n = \begin{bmatrix} A \\ \frac{1}{2} \end{bmatrix} and P = P \cdot n, H \infty$   
\n $2 \text{ and } P = P \cdot n, H \infty$